# **ACP Overview**

## **6connect ACP Overview**

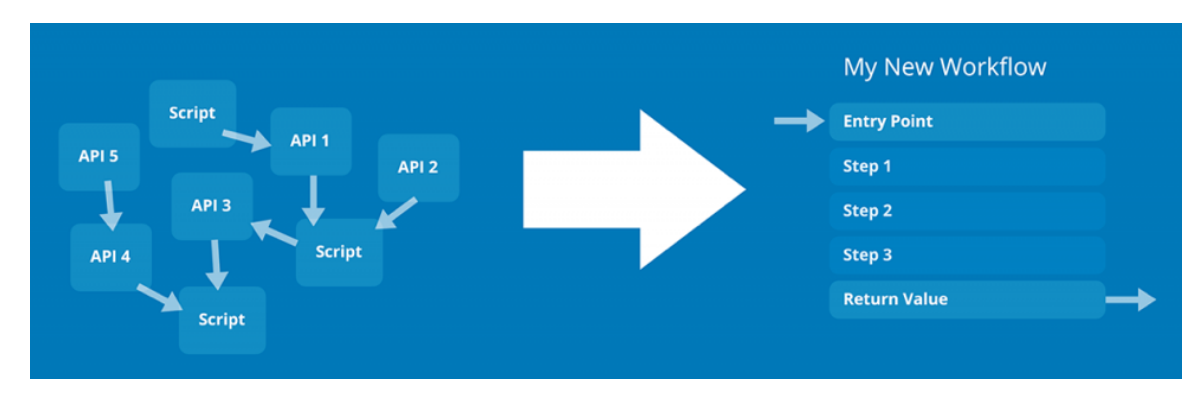

### **API Composer Platform**

6connect's API Composer Platform (ACP) is a vendor-agnostic toolbox for developing interconnected endpoint workflows using data from one or more API service providers. ACP serves as a universal 'glue layer' for API-driven development, to standardize and streamline endpoint automation logic, save developer time, and increase the overall robustness of API-driven code.

### **Graphical Editor**

With ACP's graphical editor, you can easily pull in data from multiple API vendors and combine it into a new API endpoint – on the fly – with no code necessary. Easily create and visualize workflows ranging from a simple single-step endpoint up to a complicated, multi-step chain utilizing branching logic and custom javascript transformations.

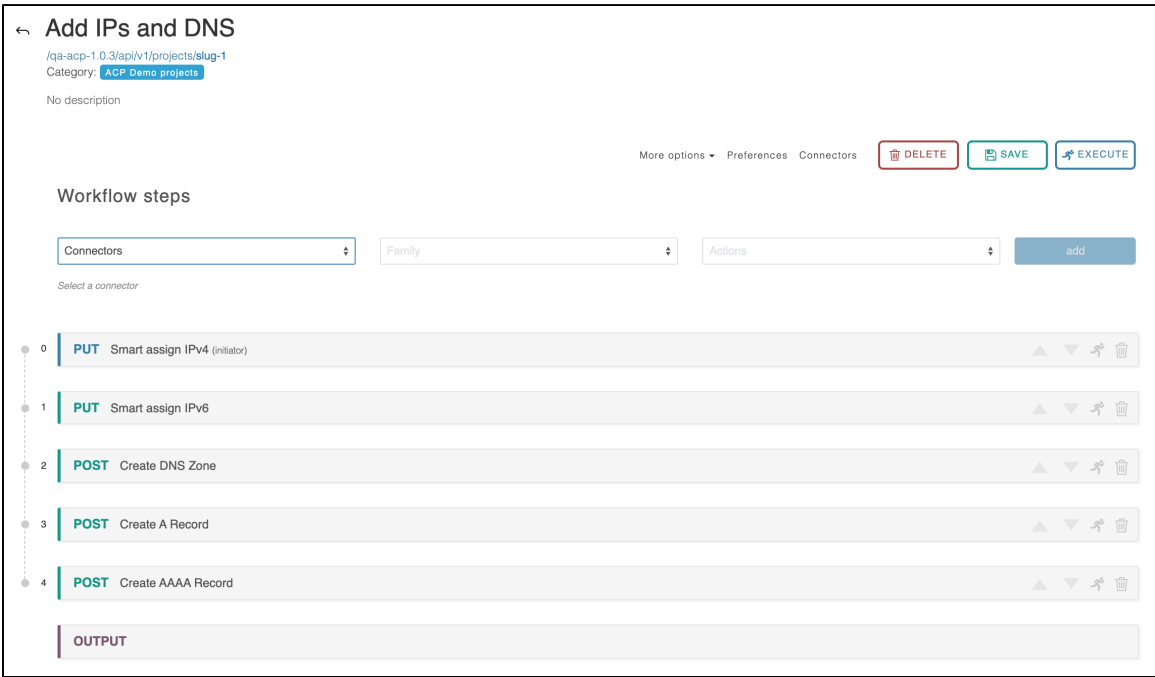

ACP supports automatic rollbacks, so failure branches self-correct without the need to manually undo steps. Once you have set up a workflow, it can be reused and shared using JSON for convenience and version control.

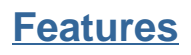

ACP includes the following features:

- Contains a library of built-in connectors to many common services:
	- <sup>o</sup> 6connect ProVision
	- Amazon AWS
	- Google Cloud
	- Microsoft Azure
	- VMWare vCenter
	- <sup>o</sup> Kubernetes
- Supports cross-vendor and multi-account actions with API service providers
- Supports automatic rollbacks for most API actions, greatly simplifying development
- Speeds up execution times for multi-step tasks
- Allows new ACP Workflows to be quickly prototyped based on previous work
- Provides a centralized repository for all API-driven glue code
- Utilizes a compact JSON data format for easy sharing and support
- Contains an extensive example library
- Supports embedded Javascript for complex data transformations
- Cleanly supports iteration over complex data objects
- Provides functionality for providing user-defined connectivity to other services

ACP Workflows can be executed as a single API call to the ACP Server. Many advanced automation and integration tasks can be accomplished by pairing 6connect ACP with 6connect ProVision.

#### **Practical Applications**

ACP, in combination with one or more supported services, can be used to streamline common tasks such as:

- Customer Turnups
- Automated provisioning
- IP & DNS Reallocation
- Data gathering for internal analysis tools
- Kubernetes: Allow/Deny traffic from namespace
- AWS: Create VM with DNS Zone/Record(s)
- AWS: Create or Delete VM / Cluster / Datacenter
- AWS / Route53: Retrieve all the zones in your AWS Account and push them into ProVision.
- AWS / Route53: Push ProVision DNS Group to Route53

#### **Additional Information**

To learn how to work with ACP, check out our Quick-start Tutorials:

#### **Quick-start Tutorials:**

- [Quick-Start Tutorial 1](https://docs.6connect.com/display/ACP/Quick-Start+Tutorial+1)
- [Quick-Start Tutorial 2](https://docs.6connect.com/display/ACP/Quick-Start+Tutorial+2)

For detailed information on working in ACP, see the ACP User Guide:

#### **[ACP User Guide](https://docs.6connect.com/display/ACP/ACP+User+Guide)**

- [User Management](https://docs.6connect.com/display/ACP/User+Management)
- [Workflow Overview](https://docs.6connect.com/display/ACP/Workflow+Overview)
- [Connectors](https://docs.6connect.com/display/ACP/Connectors)
- [Workflow Steps](https://docs.6connect.com/display/ACP/Workflow+Steps)
- [Workflow Options](https://docs.6connect.com/display/ACP/Workflow+Options)
- [Executing Workflows and Export](https://docs.6connect.com/display/ACP/Executing+Workflows+and+Export)
- [Initiator Conditions and Iteration](https://docs.6connect.com/display/ACP/Initiator+Conditions+and+Iteration)
- [Javascript Functions](https://docs.6connect.com/display/ACP/Javascript+Functions)
- [Template Workflows](https://docs.6connect.com/display/ACP/Template+Workflows)